**Termin 1** 

#### Ziel:

#### Verbesserung der Programmierkenntnisse durch:

- Grundlagen wiederholen

- FMuD Kenntnisse praktisch anwenden

Laptops mitbringen! Programmierübungen!

Programm für die nächsten Termine

Schleifen Klassen, Konstruktoren, Vererbung Arrays, ArrayList, HashMap Sortierung, Reguläre Ausdrücke, XML, Grammatiken,

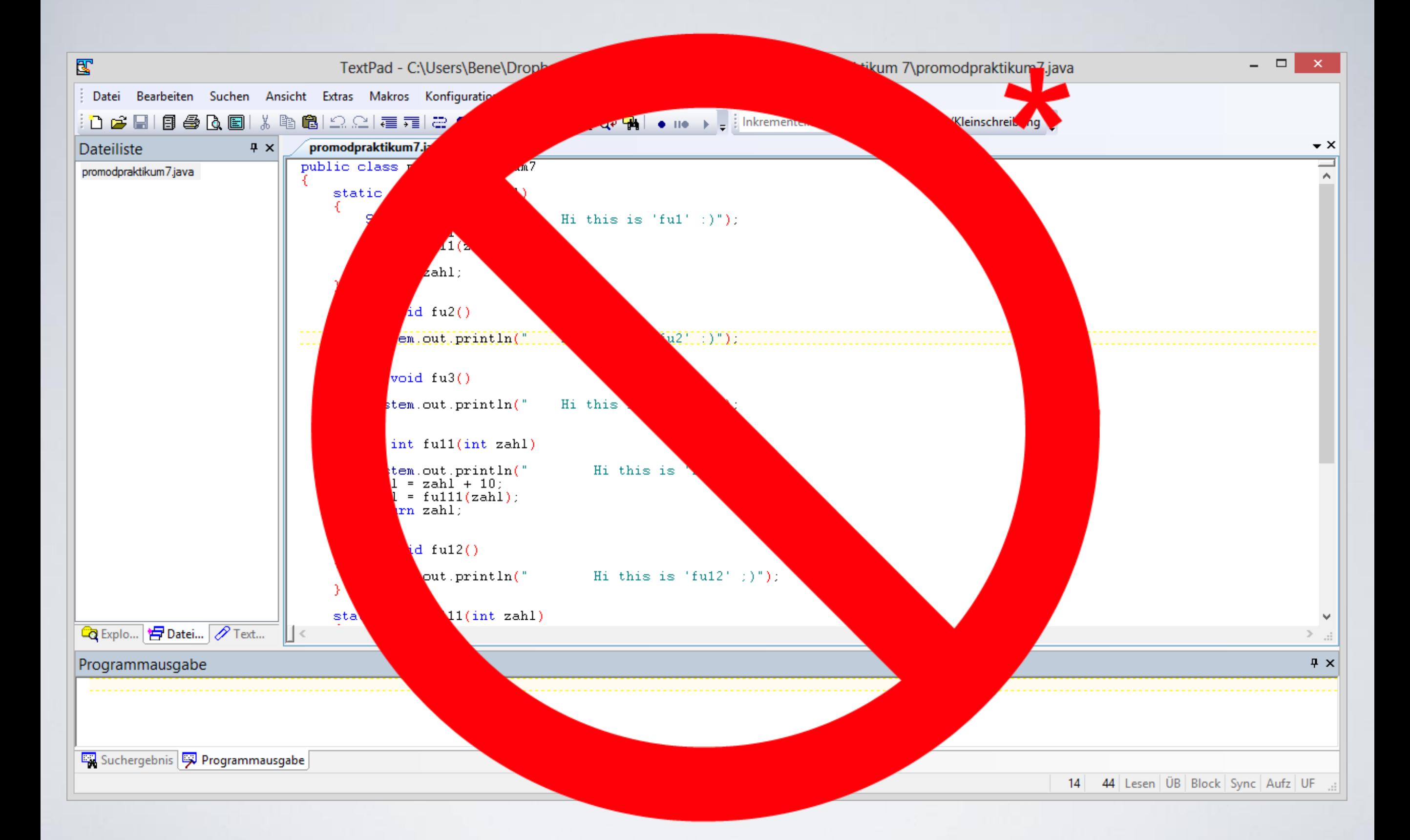

\* wer unbedingt möchte, darf es natürlich weiterhin verwenden

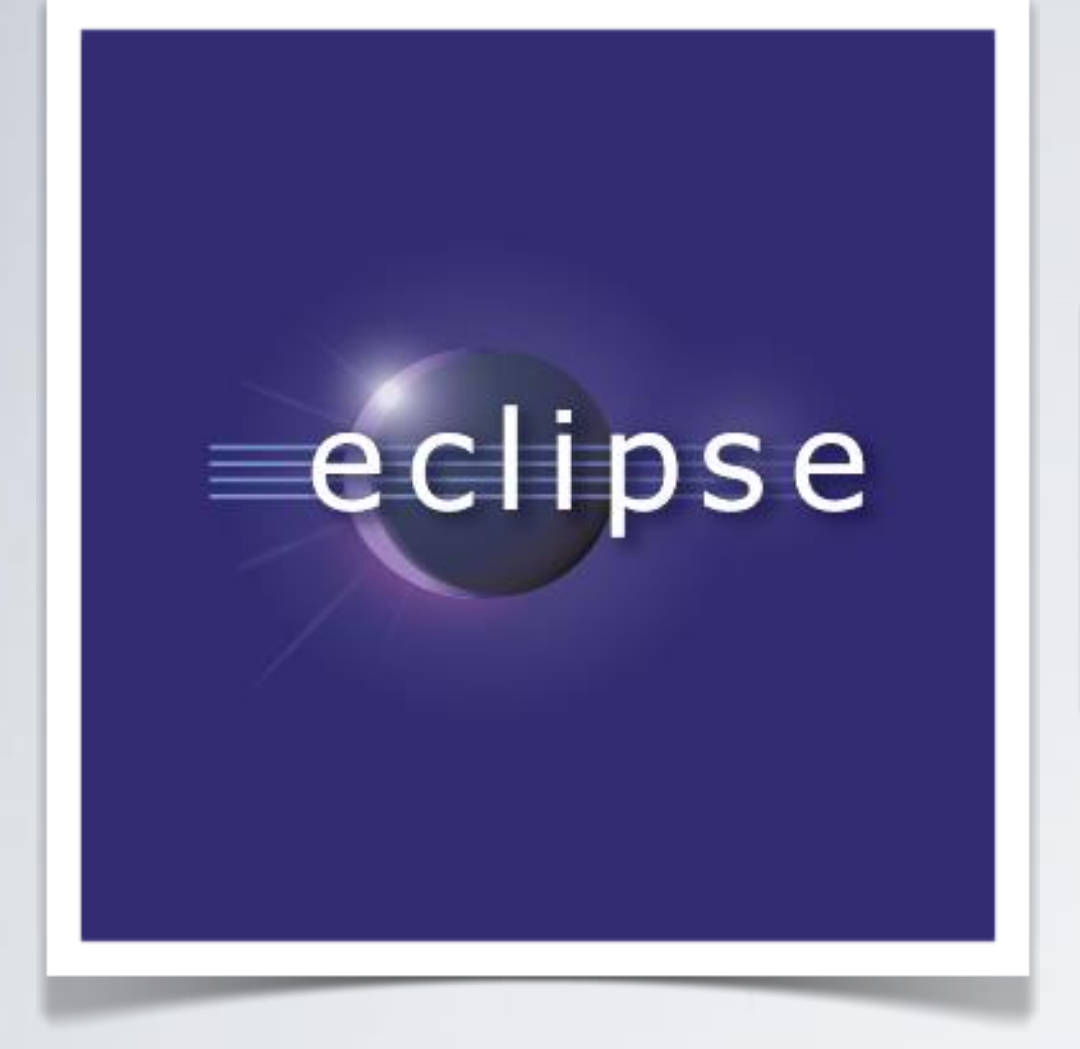

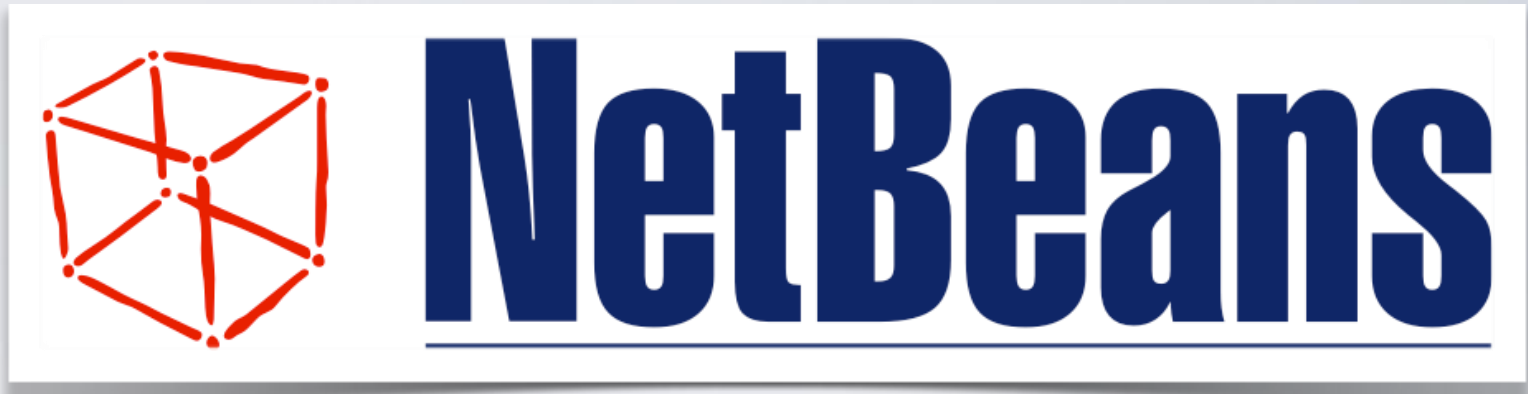

#### www.eclipse.org www.netbeans.org

# FMUD Schleifen & Arrays

#### Schleifen-Arten

- · while · do-while  $\cdot$  for
- · for-each

#### while

while(Bedingung){ Anweisung;  $\}$ 

#### Geben Sie mit Hilfe einer while-Schleife die Zahlenreihe von 1 bis 10 aus.

#### do-while

do{ Anweisung; } while(Bedingung);

#### Geben Sie mithilfe einer do-while-Schleife folgende Zeichenketten aus: a aa aaa aaaa aaaaa

## for

#### for(Initialisierung; Bedingung; Aktualisierung){ Anweisung;

 $\big\}$ 

#### Geben Sie die Zahlenreihe von 1 bis 10 mit einer for-Schleife aus.

## Arrays

Neues Array: Datentyp[] varName = new Datentyp[int-Wert];<br>Größe des Arrays

 $(Z.B. 2)$ 

Objekte im Array ablegen: ( Datentyp varName2 = new Datentyp( ); ) varName[int-Wert] = varName2;

"Schublade" in die **Objekt** abgelegt werden soll

## Arrays

Neues Array: Datentyp[] varName = new Datentyp[int-Wert];

Objekte im Array ablegen: ( Datentyp varName2 = new Datentyp( ); ) varName[int-Wert] = varName2;

Methoden auf Objekte im Array anwenden: varName[int-Wert].methodenName( Parameter );

#### Neues Array: Arrays Datentyp[] varName = new Datentyp[int-Wert];

Objekte im Array ablegen: ( Datentyp varName2 = new Datentyp( ); ) varName[int-Wert] = varName2;

Methoden auf Objekte im Array anwenden: varName[int-Wert].methodenName( ? ); Zugriff auf Klassenvariablen: varName[int-Wert].klassenVarName

Erstellen Sie einen Array der die Character 'H' 'a' 'l' 'l' 'o' enthält. Geben Sie das Array anschließend auf der Konsole aus.

#### for-Each

for(Datentyp-im-Array objName: arrayName){ Anweisung;  $\left\{ \right\}$ 

#### Geben Sie alle Character des Arrays nun mit einer for-each Scheife anstatt einer for-Schleife aus.